大阪情報コンピュータ専門学校 授業シラバス (2023年度)

| 専門分野区分                 |             | デザイン・作画技法                                                                                                    |                                                                                                    | 科目名                                                        |      | 2DCG応用          |              |             | 科目コード | D0581C1 |  |
|------------------------|-------------|----------------------------------------------------------------------------------------------------|----------------------------------------------------------------------------------------------------|------------------------------------------------------------|------|-----------------|--------------|-------------|-------|---------|--|
| 配当期                    |             | 後期                                                                                                    |                                                                                                    | 授業実施形態                                                     |      | 通常              |              |             | 単位数   | 2 単位    |  |
| 担当教員名                  |             | 山田 教靖                                                                                                    |                                                                                                    | 履修グループ                                                     |      | 1J(DA/DV/MC/SC) |              |             | 授業方法  | 演習      |  |
| 実務経験の<br>内容            |             | グラフィックデザイナー・イラストレーター歴30年以上、手作業でのアナログ制作などを経験して、Adobe<br>Illustrator/PhotoShopの経験25年以上。フリーデザイナー・イラストレーターの実務経験を活かし Adobe<br>Illustrator/PhotoShopのオペレーションスキルを実習形式で講義。 |                                                                                                    |                                                            |      |                 |              |             |       |         |  |
|                        | 学習一般目標      |                                                                                                    | 作品制作にかかせない「Adobe Illustrator」と「Photoshop」の基礎的な技術を応用させ、操作を行うことができる。<br>また、これらの技術を映像制作の補助ツールとして応用することができる。 |                                                            |      |                 |              |             |       |         |  |
| 授業の概要<br>および学習上<br>の助言 |             | 2DCGソフト(Adobe Illustrator, Adobe Photoshop)を使った映像作品の素材作成の応用知識と操作の習得、そして作品制<br>作の完成度を高める。授業の理解を深めるために復習を行い、日ごろから良いデザイン、作品をよく観察する。<br>また、操作で分からないところは積極的に質問すること。     |                                                                                                    |                                                            |      |                 |              |             |       |         |  |
| 教科書および<br>参考書          |             | Photoshop Quick Master Illustrator Quick Master<br>その他画像加工の資料を参照します。                                                                                               |                                                                                                    |                                                            |      |                 |              |             |       |         |  |
| 履修に必要な<br>予備知識や<br>技能  |             | 公開されている各種映像作品において、ドローソフトとペイントソフトがどのように利用されているか、日頃から関心を持っ<br>て考察すること。                                                                                               |                                                                                                    |                                                            |      |                 |              |             |       |         |  |
| 使用機器                   |             |                                                                                                    |                                                                                                    |                                                            |      |                 |              |             |       |         |  |
| 使用ソフト                  |             | Adobe Photoshop CC<br>Adobe Illustrator CC                                                                                                    |                                                                                                    |                                                            |      |                 |              |             |       |         |  |
| 学習到達目標                 |             | 学部DP(番号表記)                                                                                                    |                                                                                                    |                                                            |      |                 | 学生が到達すべき行動目標 |             |       |         |  |
|                        |             | 1/2/4                                                                                                    |                                                                                                    | 与えられたテーマに対して様々な角度から考察し、効果的なアイデアを考案することが出来る。                |      |                 |              |             |       |         |  |
|                        |             | 2/5                                                                                                    |                                                                                                    | 制作意図を自身の言葉で説明することが出来る。                                     |      |                 |              |             |       |         |  |
|                        |             | 1/4                                                                                                    |                                                                                                    | Adobe Illustrator, Adobe Photoshopの応用操作を習得し、画像処理と作品制作が出来る。 |      |                 |              |             |       |         |  |
|                        |             | 1/4                                                                                                    |                                                                                                    | Adobe Illustrator, Adobe Photoshopを連携して使用し、作品を完成させることが出来る。 |      |                 |              |             |       |         |  |
|                        |             | 3/5                                                                                                    |                                                                                                    | 常に感心と意欲をもってクリエイティブな姿勢を維持する。                                |      |                 |              |             |       |         |  |
| 達成<br>《度評価             |             | 評価方法                                                                                                    | 試験                                                                                                    | 小テスト                                                       | レポート | 成果発表<br>(口頭·実技) | 作品           | ポートフォリ<br>才 | その他   | 合計      |  |
|                        |             | 1.知識・理解                                                                                                    |                                                                                                    |                                                            |      |                 | 20           |             |       | 20      |  |
|                        |             | 2.思考·判断                                                                                                    |                                                                                                    |                                                            |      |                 | 20           |             |       | 20      |  |
|                        | 学<br>部<br>D | 3.態度                                                                                                    |                                                                                                    |                                                            |      |                 |              |             | 20    | 20      |  |
|                        | P           | 4.技能·表現                                                                                                    |                                                                                                    |                                                            |      |                 | 20           |             |       | 20      |  |
|                        |             | 5.関心·意欲                                                                                                    |                                                                                                    |                                                            |      |                 |              |             | 20    | 20      |  |
|                        |             | 総合評価割合                                                                                                    |                                                                                                    |                                                            |      |                 | 60           |             | 40    | 100     |  |
| 評価の要点                  |             |                                                                                                    |                                                                                                    |                                                            |      |                 |              |             |       |         |  |
| 評価方法                   |             |                                                                                                    | 評価の実施方法と注意点                                                                                              |                                                            |      |                 |              |             |       |         |  |
| 試験                     |             |                                                                                                    |                                                                                                    |                                                            |      |                 |              |             |       |         |  |

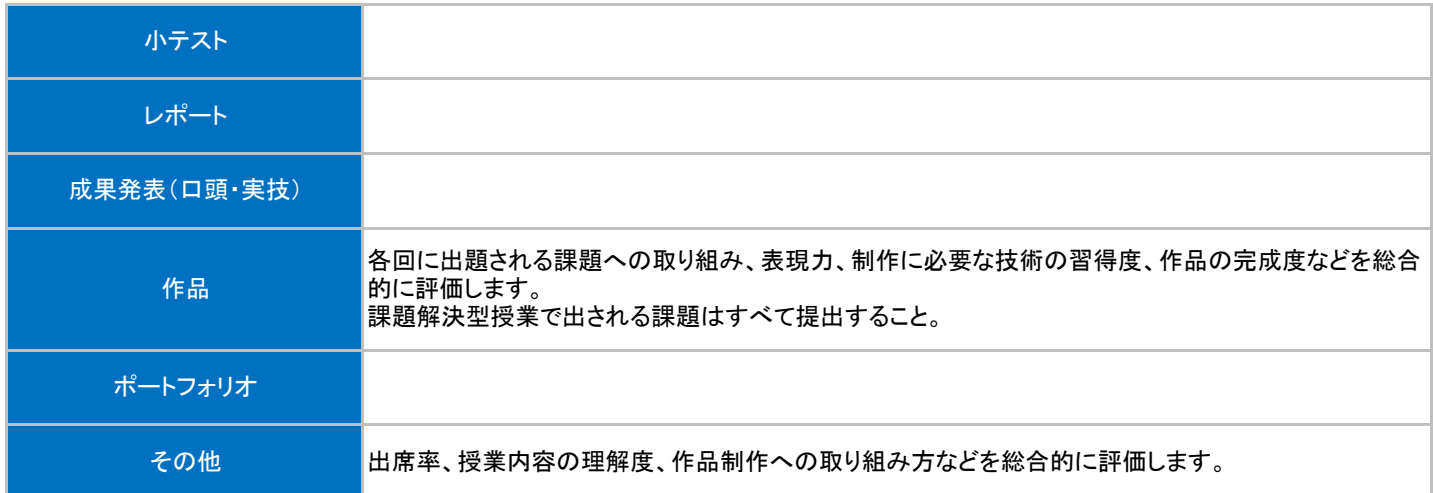

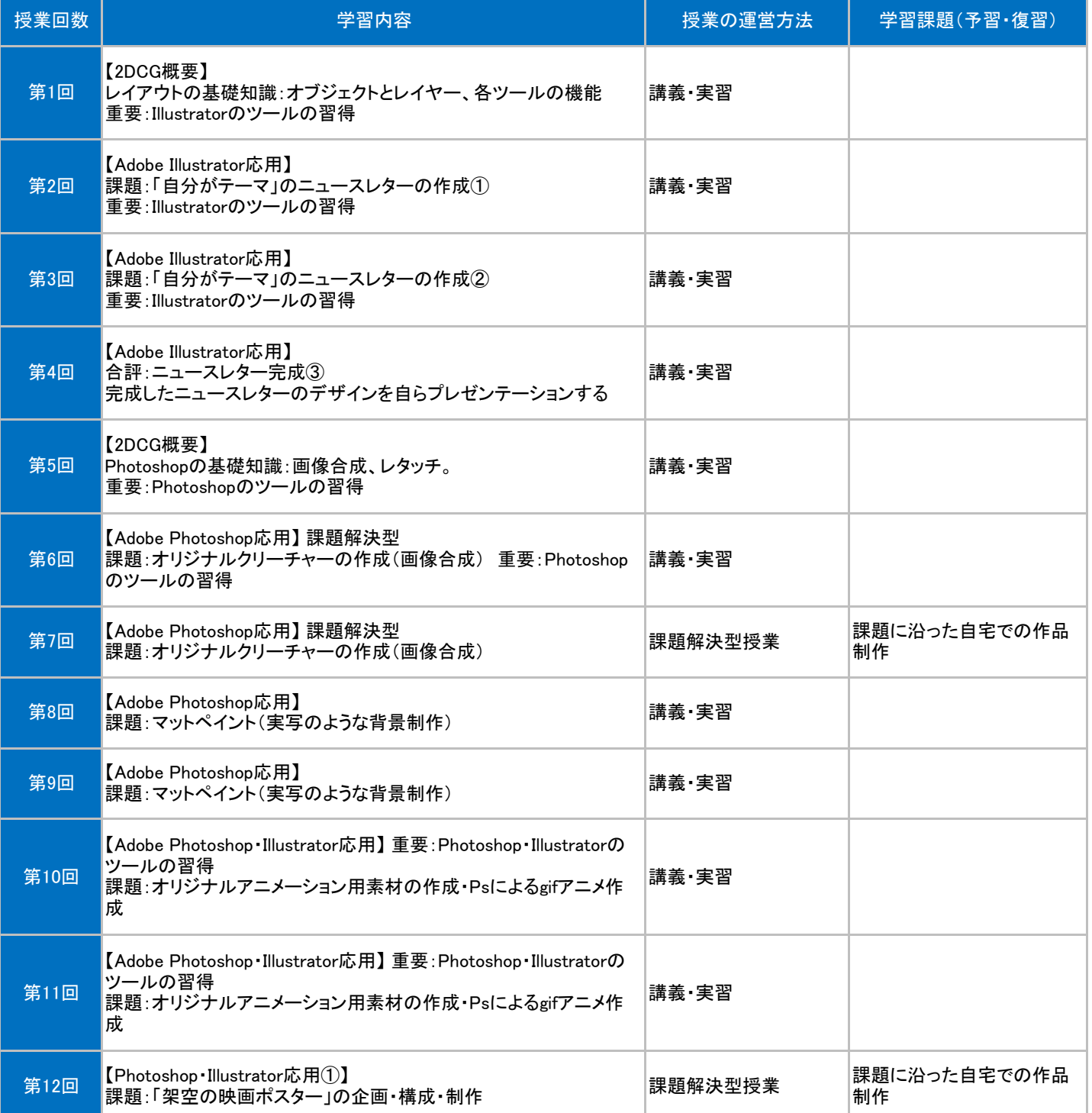

## 授業明細表

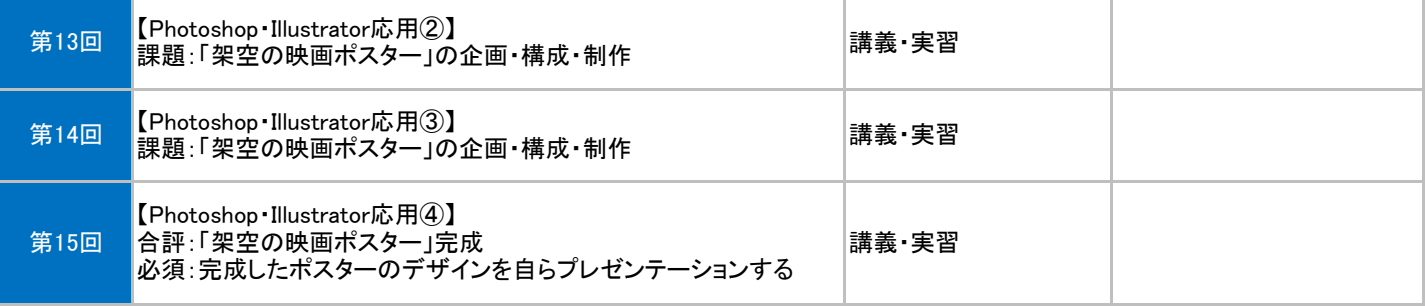